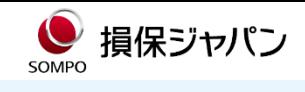

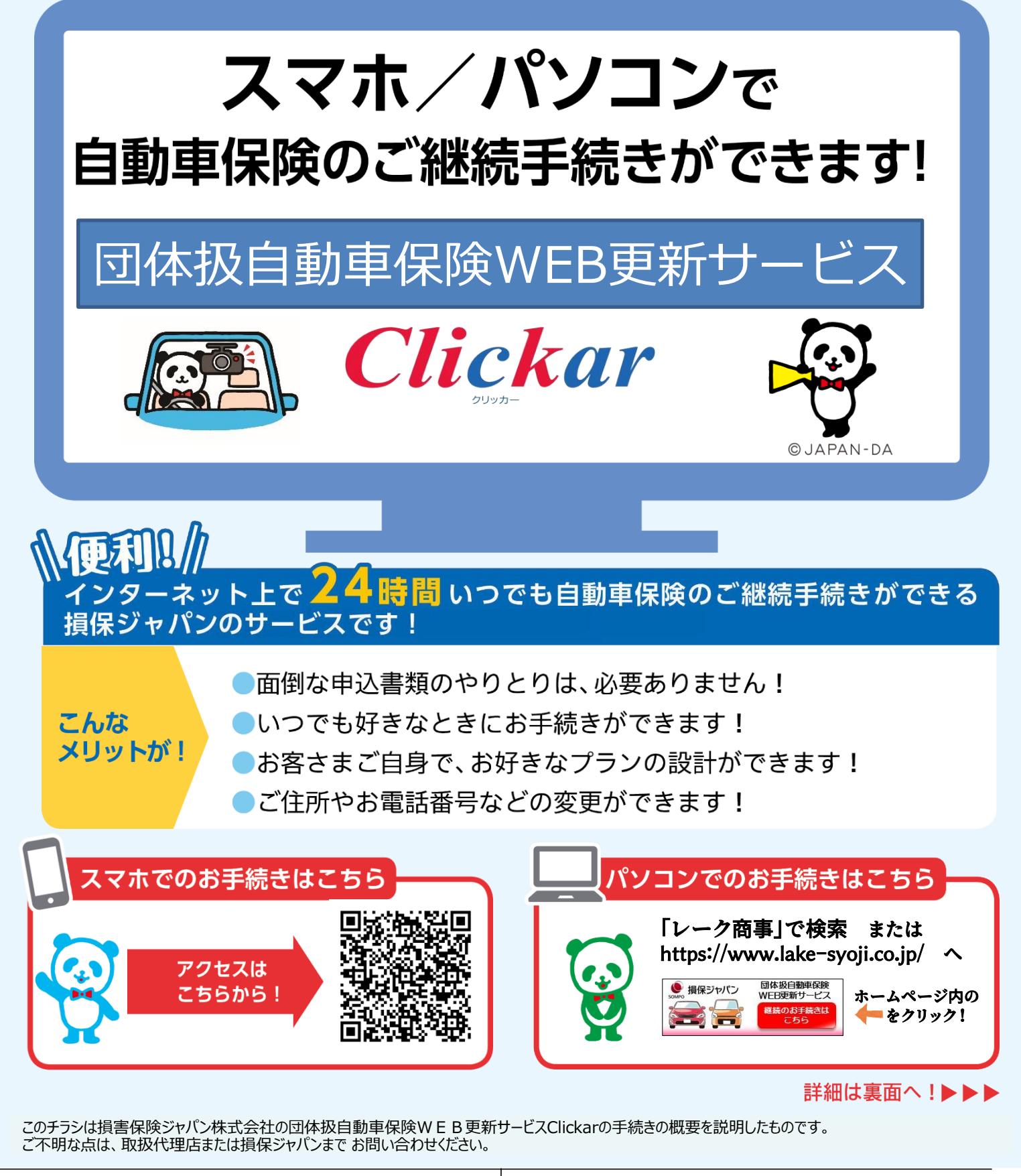

【引受保険会社】

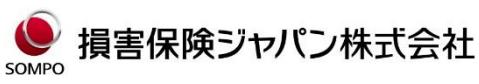

〒160-8338 東京都新宿区西新宿1-26-1 Tel:03-3349-3111

<公式ウェブサイト>https:/[/www.sompo-japan.co.jp/](http://www.sompo-japan.co.jp/)

お問い合わせ先 【取扱代理店】

> レーク商事株式会社 077-526-7330 平日:午前9時~午後5時 (土日・祝日・12月31日~1月3日を除きます。)

【操作に関するお問合せ先】 Clickarヘルプデスク 0120-301-377 平日:午前9時~午後8時 土日・祝日:午前9時~午後5時 (12月31日~1月3日を除きます。)

## **Clickar更新サービスお手続きにあたって**

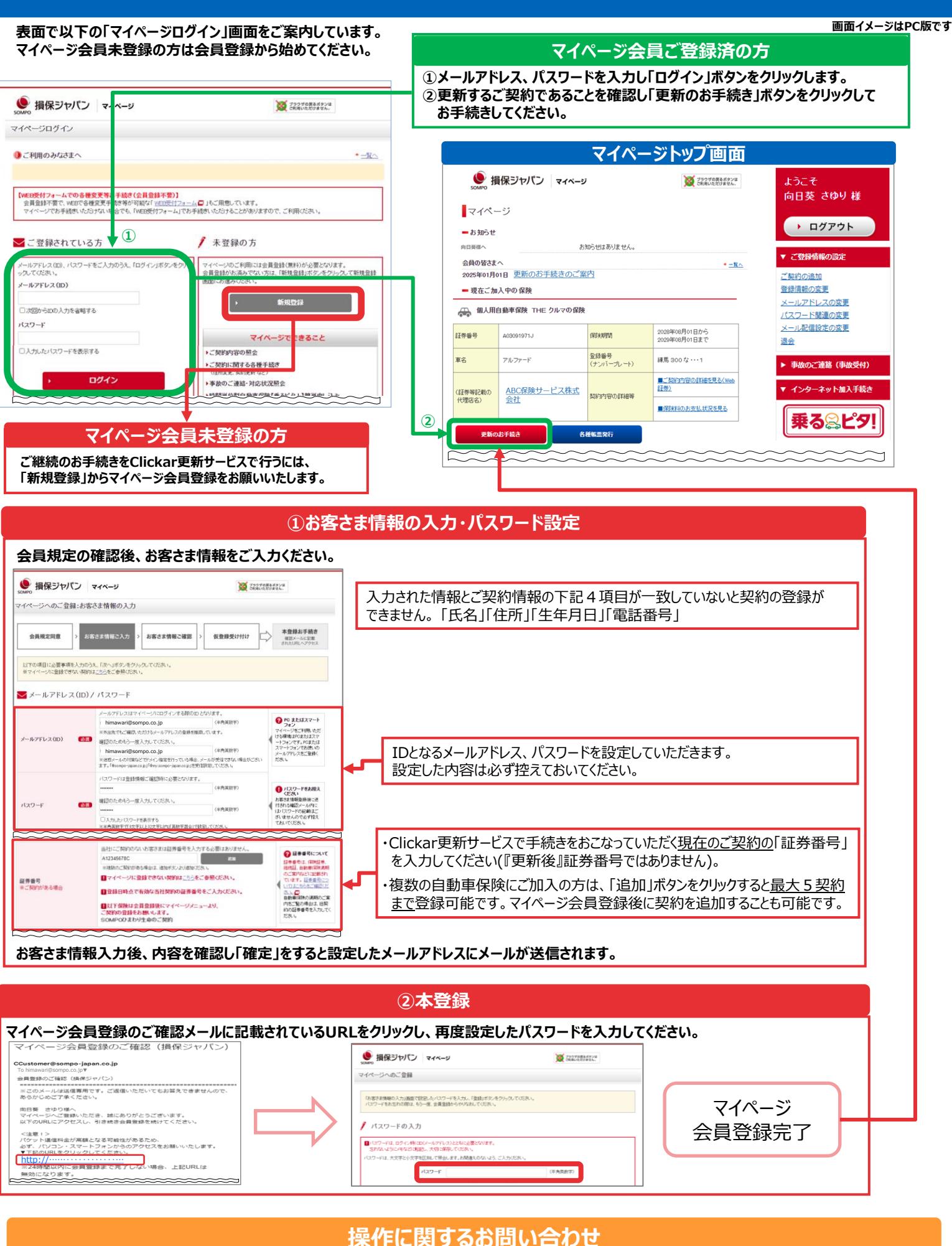

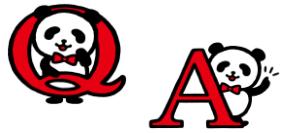

ご継続の操作でお困りの場合は… **右の二次元コードからAIチャットにご質問ください。**

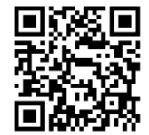